To crack Adobe Photoshop, you need to crack the software. If you are not familiar with cracking software, you can find cracking programs at sites like crackle.com and softcrack.info . Most cracking programs will automatically search online for a valid serial number. If one is not found, the software will generate a new serial number and then crack the software. Once you have cracked Adobe Photoshop, you can immediately use the software to create and modify images. To do this, you need to open the program and get your images ready. Then, generate a serial number for Adobe Photoshop to use. Once the serial number is generated, open Adobe Photoshop and enter the serial number. When you do this, you will immediately have access to your software and be able to create and modify images. As long as the serial number is valid, Adobe Photoshop will not act as a trial version.

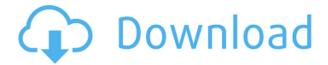

In a crowded field of post-processing software firms, Photoshop is the undisputed market leader. Long a mainstay among graphics pros, Adobe has continuously improved the software, adding features over the years, ensuring it continues to be a core part of nearly every professional's workflow. Creative Cloud, the core of the company's subscription model, was introduced in 2011, offering what was already a lighter integration of Mac and PC versions, and new auto-optimizing features and technical performance enhancements. General release in 2015, Creative Cloud Everywhere, offered similar capabilities across mobile devices, providing a synced, offline experience, but at a higher price point. For most users, the Photoshops bundled within these packages are the most important features offered. An update to these recently, Photoshop CC 2017 (formerly 2018), marks a long overdue changeover to a three-tier pricing structure. The pro version simply takes the place of Elements. Reaching for a lower price point was justified, and user reviews seem to confirm it. The pay-what-you-want Photoshps appeal to emerging creatives, while the \$3 (Dollar) version offers a significant discount, depending on your needs. Like many of the updates Adobe has rolled out since the company acquired the company in 2016, the new pricing scheme is designed to offer pricing flexibility and more incentive for annual commitments. GetApp offers free software discovery and selection resources for professionals like you. Our service is free because software vendors pay us when they generate web traffic and sales leads from GetApp users. Because we're committed to help you find the right solution for your business needs, we list all software vendors on our website, and give them the opportunity to feature their solutions and collect user reviews.

At GetApp, our comprehensive software listings, verified user reviews, software evaluation scorecards, product comparison pages and articles will empower you to make confident and well-informed purchase decisions.

## Photoshop CC 2015 Download Torrent License Key Full x32/64 {{ lAtest release }} 2023

To get your perfect image, you'll need the right tools & plugins and a detailed understanding of the different configurations and settings. That's why we've partnered with the Adobe Creative Cloud to offer a number of tutorials that will help you bring your images to life. All the tutorials and videos are available on our Photoshop help pages . Start with the basics, then dive into advanced topics and brush up on your Photoshop skills by checking out the guides. Learn what you need to know to be a Photoshop pro and elevate your creative content game like, today. Got any questions? Head over to our community to talk to fellow Adobe product users, ask questions, and learn more about your favorite products. Take a look at all the forums (including Photoshop, Illustrator, Lightroom, and Mobile) to learn about specific feature sets, tips and tricks, and community-driven content. What It **Does:** Lightroom is a powerful editing tool that allows you to correct color, contrast, and brightness. Photoshop Elements is a simple editing program that allows you to retouch, apply effects, create graphics, and create web pages. Both are great tools for editing images. What It Does: Lightroom is a powerful tool for creating professional looking images and editing color and exposure. For creative, marketing, or personal uses, Lightroom may be the tool you want, and Photoshop Elements is a great starting point for basic photo editing tools and creating graphics and web pages. 933d7f57e6

## Photoshop CC 2015 Full Product Key PC/Windows x32/64 {{ lifetimE patch }} 2022

On the digital photography side, Lightroom and Photoshop CC give Adobe's Lightroom mobile apps—Lightroom iOS and Lightroom Android — extra functionality. These apps will support the new landscape orientation mode for portraits. This allows Lightroom Mobile and Lightroom CC users to share images on the go in landscape. It also replaces the previous portrait orientation setting in the camera app. Lightroom Mobile's new Perfect Square editing mode detects a rectangular image and refines it to a square without affecting its aspect ratio. When using either the vertical or horizontal orientation, Lightroom Mobile's Print dialog automatically resizes the image, without losing its original aspect ratio. Also included in the app is a new camera library to manage all of your images. One new element in Photoshop CC is a breadcrumb trail that can help users navigate through their digital library easier. These breadcrumbs can also be shared in an instant note, an email or other social channel without leaving Photoshop. You now can find the photo you need more easily with new keyboard shortcuts and new search functions. And there are also new keyboard shortcuts for common editing tasks like copy, paste, blemish remover and type. Share for Review improves Photoshop's central place in teams. It makes editing an image easy and intuitive, by having you review the changes made by others before saving a new version. This approach allows you to save more quickly by eliminating the need to repeat the changes when many people are editing the same image. As a result, you can actually review multiple edits that come from multiple people over the course of a day, which means that everyone saves more time and does more work. For example, a team could be working on a magazine fashion shoot. One person is editing a new dress, another is editing a wardrobe, and writers are modifying images in Photoshop, going in and out of editing mode. But when it's time to save the new version, the team saves a single version.

3d luts download photoshop free luts download photoshop adobe photoshop cc/presets/3d luts download download cinematic luts for photoshop link download adobe photoshop link download photoshop cs5 full crack 32 bit adobe photoshop 7.0 download link windows 10 link for download photoshop adobe photoshop free download link dynamic link photoshop cs6 free download

The Adobe Photoshop toolkit has a bunch of different templates that allows photographers to create their images with ease. You can take out photos from the library or import them from memory cards using the scanner tool. The Photoshop CC is a well-known part of the family of tools from Adobe. Photoshop CC comes with the Creative Cloud Subscription , which allows users to get the up-to-date updates as well as investment on new features come to the software through one-time payment over the Internet. Photoshop CC is reliable and full of options to satisfy all types of users. The software is important for logos designing, photo retouching, video editing, and so on. Through the years, various features and functions have been upgraded, and methods to work on images that were not feasible a short while ago are also available now. Being a professional photographer, you would choose the sure thing for most of your jobs. And with Photoshop, you can get the best results that you want. It is more than just a graphic editing tool because you can use this to retouch, change colors and text, and apply effects as well. With the latest version of Adobe Photoshop CC, users have the power to edit, manipulate, and retouch the photos and images. You can get a variety of interesting effects to reveal the beauty of the original image. So everyone can enjoy their photos and images with the

advanced graphic editing tools, which are the right ways to improve their photographs. Avid users spend more time on enhancing their images and the Elements 2 software gives them some specific tools to improve the quality of the image. The most effective and powerful tools are the adjustment layers. You can use them to add various effects and make your photos look better.

Launching in Fall, Photoshop CC gives designers, artists and other creative pros a better way to edit and organize their files. With new adoption, the "Cloud" in Photoshop CC means a seamless desktop and mobile experience. Photoshop also automatically saves versions, so you can quickly revert to earlier versions based on your actual work. With just Photoshop, the power is in your hands. With Photoshop Creative Cloud you can work the way you work. Easily collaborate on projects and documents with friends and colleagues from anywhere. And you can take nearly everything you make in Photoshop, including images, videos and 3D files, to any device. With new Photoshop IP features, you never need to leave the comments and reviews you write on websites and apps. Share for Review lets you invite people to review your comments on a website, app or product, directly in the image or video. Review for Improved Photos gives you the ability to improve photos through easy-to-view photos and split-screen reviews of wide and creative angles. And Preview for Shopping options gives you the ability to preview, edit and edit Facebook and Pinterest reviews for products in your apps and websites. Adobe built Photoshop into the same searchable, collaborative, intuitive and strikingly beautiful user experience its AI users experience every day. And to make that experience even stronger for organizations, both the desktop and mobile apps now include the same powerful tools for AI and machine learning that AI users use.

https://techplanet.today/post/macdrive-10-serial-number-690

 $\frac{https://techplanet.today/post/keygen-and-activator-for-volvo-ptt-premium-tech-tool-1-12-22-full \\https://techplanet.today/post/rereading-america-cultural-contexts-for-critical-thinking-and-writing-download-works-torrent$ 

https://techplanet.today/post/gta-4-overclockers-edition-18

https://techplanet.today/post/how-to-save-game-in-batman-arkham-city-pc-cracked-full https://techplanet.today/post/complete-karafun-karaoke-pack-3000-songs-torrent-piratebay https://techplanet.today/post/terminal-service-plus-serial-serial-key-keygen-upd https://techplanet.today/post/waves-tune-real-time-verified-crack-latest-download-2020

Hidden features have become a trend in software development, especially among designers. With Photoshop's 10,000+ tools, you just can't miss out on something. Here are some of the hidden features in Photoshop: While Photoshop is an amazing software, it is not the only software that can edit images. Photoshop is a great software and has an enormous number of tools for picture editing. Some images are available in an X-Y mode (horizontal & vertical), while some are available in a portrait (portrait) mode. Many of the images must be converted in a certain mode, else they will give errors. If you want to edit a file in portrait mode, there is no need to convert the file. You can go to Edit | Image Size & Selection and set the format as portrait. To save the file to a JPEG file, you need to do the following: Control+P and select your desire JPEG format (you can select I, P, Q, R, or S). Similarly, you can convert an image in portrait mode to a horizontal format. You can access both portrait mode and landscape mode settings from a file menu, however, users need to go to File > Document Setup > Document Properties. For the TIFF format, my preferred mode is I. It is available as a format option in the format menu. For a better view, use the Status bar in Photoshop instead of going to the Format > Image Size menu. While converting the image from one format to another, the position of the image (landscape or portrait mode) determines what the size of the image to be

stretched on the canvas. If you have an image in landscape mode, Photoshop will make the image smaller (with less pixels) in portrait mode

 $\underline{https://cambodia on line market.com/download-free-photoshop-cc-2018-with-license-key-win-mac-x32-6} \\ \underline{4-2023/}$ 

https://www.gandhishipping.com/wp-content/uploads/2022/12/lynecass.pdf

https://www.top1imports.com/2022/12/24/pc-photoshop-download-windows-7-exclusive/

https://teamshepherdspain.es/wp-content/uploads/2022/12/presjen.pdf

https://belmont.es/2022/12/24/photoshop-2022-version-23-1-1-download-activation-key-3264bit-2023/

https://earthoceanandairtravel.com/2022/12/24/photoshop-download-kaskus-link/

https://www.immateriellkulturarv.no/adobe-photoshop-cs3-with-registration-code-win-mac-lifetime-patch-2022/

https://rednails.store/the-pro-panel-photoshop-download-better/

http://amlakzamanzadeh.com/wp-content/uploads/2022/12/jamderr.pdf

https://www.datesheet-nic.in/wp-content/uploads/2022/12/frenar.pdf

If you're not familiar with the Photoshop crop tool, it's used to pinpoint an area of an image you want to remove, distort, or stretch, and then select that area to create a new image. You can also use the crop tool to create a selection around an object in an image — the tool can also be used to zoom in on a part of the page you want to copy. Photoshop Elements gives you all the tools you need to edit your photos and illustrations, produce beautiful print and web graphics, and design mockups for your website or app. Add beautiful filters, effects, and artistic elements to your images in just a few clicks. And with a selection of customizable tools, you can turn any asset into a powerful piece of art. The new Photoshop comes with a host of upgrades, including the much-anticipated Paintbrush Marker tool. The Paintbrush Marker can be used to remove unwanted objects or scribble around areas in an image that need cleaning up. With a host of new smart tools that let you create custom shapes and shapes within shapes, as well as the new and improved textures, brushes and blending tools, you're set to create your own masterpiece! Photoshop Elements is the perfect choice for photo editing for novices and advanced users. It's designed for people with little or no formal visual arts training, and makes it fast, fun, easy, and even free to start and experiment with photo editing. It comes with an extensive collection of photo-editing tools, including several new filters. The program can be used to edit individual images or you can use it as a photo editor to create professionalquality images.